```
Manipulations de séquences ADN, ARN, protéines,…
```
**Bioinformatique**

## **Compter les nucléotides d'une séquence ADN**

 $\le$ sxh python; title : Counting DNA Nucleotides-01.py> #!/usr/bin/env python # -\*- coding: utf-8 -\*-""" On dispose d'un exemple de chaîne ADN (constituée des symboles 'A', 'C', 'G', 'T') Le programme utilise plusieurs techniques pour donner les nombres d'occurrences respectifs des différentes bases  $" " " "$ adn  $=$ 

"AGCTTTTCATTCTGACTGCAACGGGCAATATGTCTCTGTGTGGATTAAAAAAAGAGTGTCTGATAGCAGC"

# utilisation d'une liste et de la méthode .count() bases=["A","C","G","T"] for base in bases:

```
 print adn.count(base),
```
print

```
# Variante : for c in 'ACGT':
```

```
 print adn.count(c),
```
print

```
# variante un peu moins lisible out = [] for c in 'ACGT':
```

```
 out.append(str(adn.count(c)))
```
print(' '.join(out))

# utilisation de la technique "list comprehension" count=[adn.count(c) for c in 'ACGT'] for val in count:

```
 print val,
```
print

# autre "list comprehension", avec impression formatée → version "one line" print "%d %d %d %d" % tuple([adn.count(X) for X in "ACGT"])

# count "à la main", sans utilisation de fonctions/librairie ACGT = "ACGT" count = [0,0,0,0] for c in adn:

```
 for i in range(len(ACGT)):
if c == ACGT[i]:
    count[i] += 1
```
Last update: 2016/03/15 11:54 teaching:progappchim:bioinformatic https://dvillers.umons.ac.be/wiki/teaching:progappchim:bioinformatic?rev=1458039293

## for val in count:

print val,

print

# count "à la main", avec .index()  $ACGT = "ACGT"$  count =  $[0,0,0,0]$  for c in adn:

 $count[ACGT.index(c)] += 1$ 

for val in count:

print val,

print

# utilisation de la librairie collections from collections import defaultdict ncount = defaultdict(int) for c in adn:

 $ncount[c] += 1$ 

print ncount['A'], ncount['C'], ncount['G'], ncount['T']

# collections.Counter from collections import Counter for k,v in sorted(Counter(adn).items()): print v, print

# avec un dictionnaire freq =  $\{A: 0, 'C: 0, 'G: 0, 'T: 0\}$  for c in adn:

 $freq[c] += 1$ 

print freq['A'], freq['C'], freq['G'], freq['T']

# avec un dictionnaire et count(), impression différente dico={} for base in bases:

dico[base]=adn.count(base)

for key,val in dico.items():

print " $\} = \{\}$ ".format(key, val)

 $<$ /sxh $>$ 

## **Références**

- [Using biological databases to teach evolution and biochemistry](http://www.scienceinschool.org/2014/issue29/online_bioinf)
- [Rosalind,](http://rosalind.info/) plateforme d'apprentissage de la programmation en bioinformatique
- [GenBank](http://www.ncbi.nlm.nih.gov/genbank/)
- [Biopython](http://biopython.org/wiki/Main_Page)
- <https://en.wikipedia.org/wiki/Bioinformatics>
- [https://en.wikipedia.org/wiki/Open\\_Bioinformatics\\_Foundation](https://en.wikipedia.org/wiki/Open_Bioinformatics_Foundation)
- [https://en.wikipedia.org/wiki/FASTA\\_format](https://en.wikipedia.org/wiki/FASTA_format)
- [https://en.wikipedia.org/wiki/List\\_of\\_open-source\\_bioinformatics\\_software](https://en.wikipedia.org/wiki/List_of_open-source_bioinformatics_software)
- <http://www.amberbiology.com/>, "Python For The Life Sciences. A gentle introduction to Python for life scientists" (à paraître)

From: <https://dvillers.umons.ac.be/wiki/>- **Didier Villers, UMONS - wiki**

Permanent link: **<https://dvillers.umons.ac.be/wiki/teaching:progappchim:bioinformatic?rev=1458039293>**

Last update: **2016/03/15 11:54**

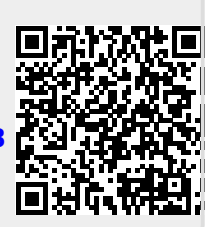